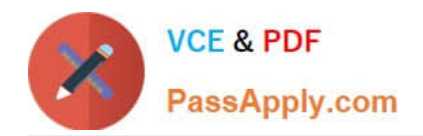

# **1Z0-1080-20Q&As**

Oracle Planning 2020 Implementation Essentials

# **Pass Oracle 1Z0-1080-20 Exam with 100% Guarantee**

Free Download Real Questions & Answers **PDF** and **VCE** file from:

**https://www.passapply.com/1z0-1080-20.html**

100% Passing Guarantee 100% Money Back Assurance

Following Questions and Answers are all new published by Oracle Official Exam Center

**C** Instant Download After Purchase **83 100% Money Back Guarantee** 

- 365 Days Free Update
- 800,000+ Satisfied Customers

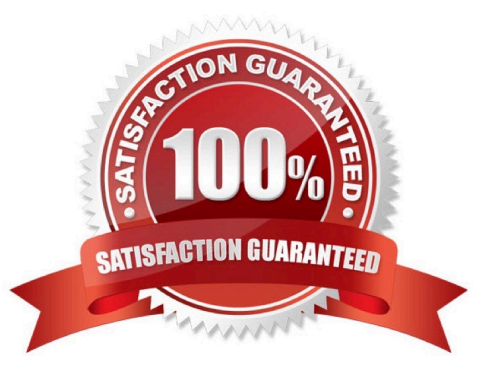

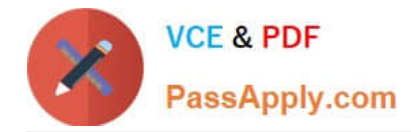

# **QUESTION 1**

What three tasks can you perform in the Data Management Workbench? (Choose three.)

- A. Export
- B. Validate
- C. Maintain Process Tables
- D. Import
- E. Delete Integration

Correct Answer: ABD

Reference: https://docs.oracle.com/en/cloud/saas/enterprise-performance-management-common/erpia/ using\_the\_data\_load\_workbench.html

### **QUESTION 2**

In Strategic Modeling Simulations, which probability distribution describes many phenomena such as returns on equity or assets, inflation rates, or currency fluctuations? (Choose the best answer.)

- A. Normal
- B. Lognormal
- C. Triangular
- D. BetaPERT
- E. Uniform

Correct Answer: A

Reference: https://docs.oracle.com/en/cloud/saas/planning-budgeting-cloud/epbug/ strat\_mod\_simulations\_probability\_descriptions\_100x1e88e4d0.html

#### **QUESTION 3**

Which two are supported funding methods in Strategic Modeling? (Choose two.)

- A. Target Capital Structure funding method
- B. Standard funding method
- C. Proposed Projects funding method
- D. Employee-based funding method

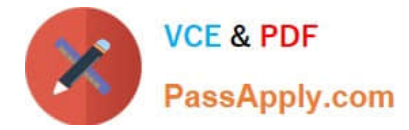

#### Correct Answer: AB

Reference: https://docs.oracle.com/en/cloud/saas/planning-budgeting-cloud/cssmu/ using funding methods 236x8f4329e8.html

# **QUESTION 4**

A company has enabled Financials and now would like to make changes to the initial configuration. Which three changes can be made? (Choose three.)

- A. Enabling Expense
- B. Enabling Income Statement
- C. Disabling already enabled features
- D. Adding custom dimensions
- E. Enabling Rolling Forecast
- F. Removing custom dimensions

Correct Answer: ABE

Reference: https://docs.oracle.com/en/cloud/saas/planning-budgeting-cloud/epbca/ fin\_enabling\_financials\_features\_110xdb25742f.html

# **QUESTION 5**

After loading Workforce data from external systems, which statement describes actions you can take to make adjustments to loaded data and then calculate compensation expenses? Choose the best answer.

A. In Workforce, change properties such as salary grade and FTE, and then calculate salary, benefits, additional earnings, and taxes based on assumptions in Planning.

B. Change loaded salary information in Workforce and then run the data map for Compensation Data to calculate the updated benefits.

C. Change loaded benefit information in Workforce such as options for medical benefits and then launch the compensation data business rule to calculate the updated benefit data.

D. In Workforce, if you change both the selected benefit option and the rate, when compensation expenses are calculated, the value will be based on the benefit option\\'s default value.

Correct Answer: D

[Latest 1Z0-1080-20 Dumps](https://www.passapply.com/1z0-1080-20.html) [1Z0-1080-20 PDF Dumps](https://www.passapply.com/1z0-1080-20.html) [1Z0-1080-20 Study Guide](https://www.passapply.com/1z0-1080-20.html)